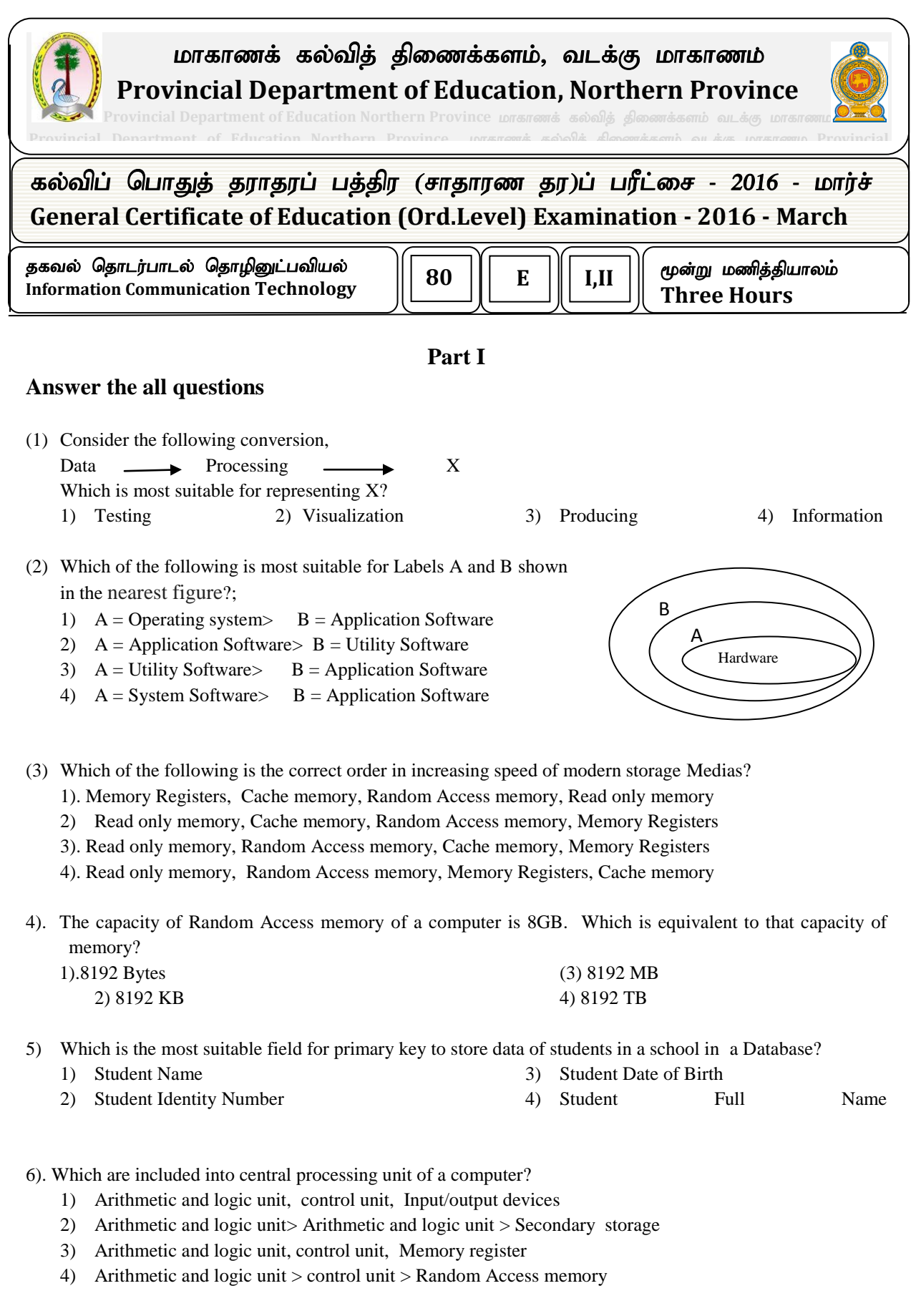

7). Find out the incorrect statement about the computer ports?

- 1) All the ports are directly connected to control unit of computer.
- 2) VGA Port is called the Graphic Port

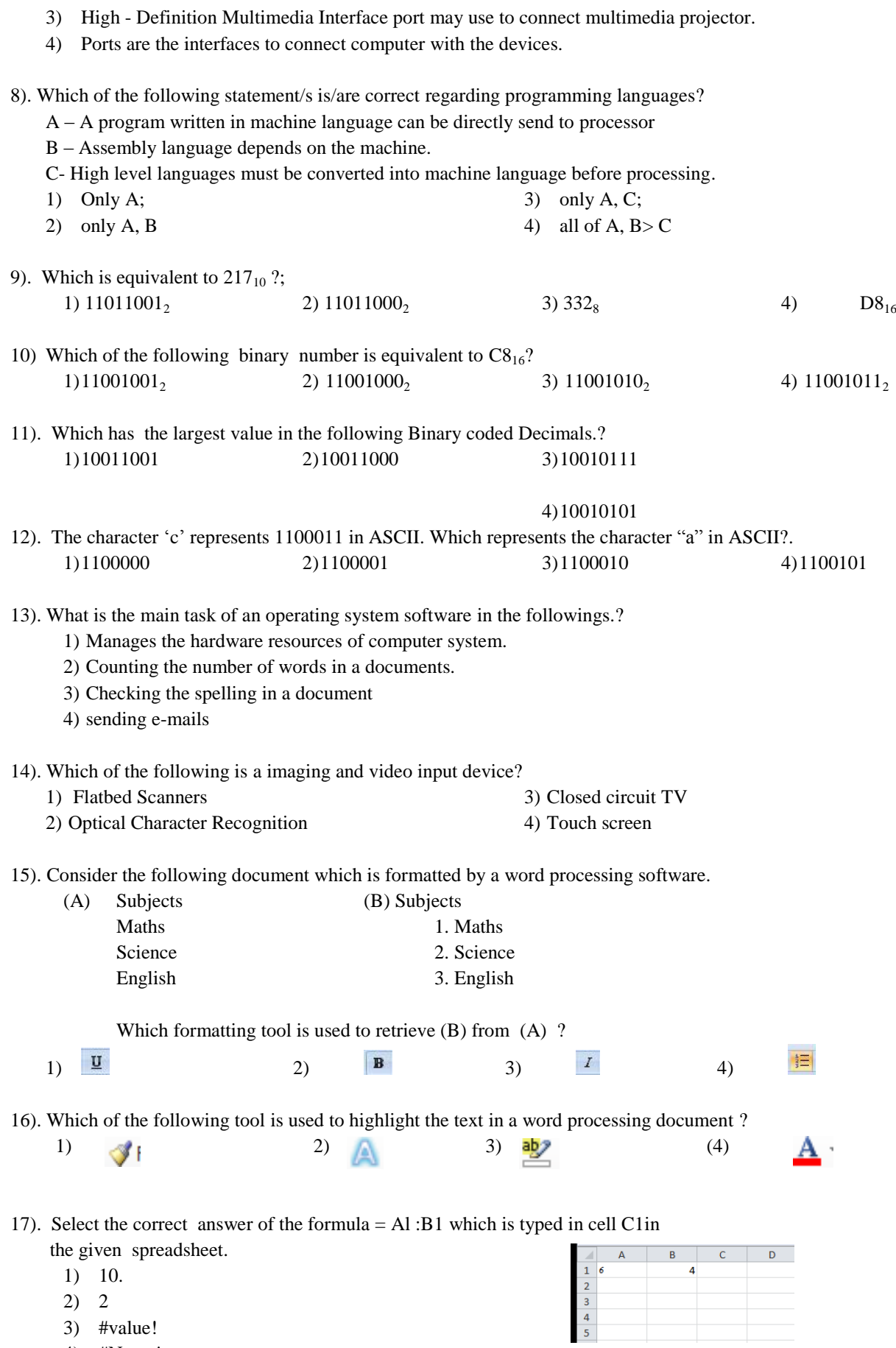

- 3) #value!
- 4) #Name!

2

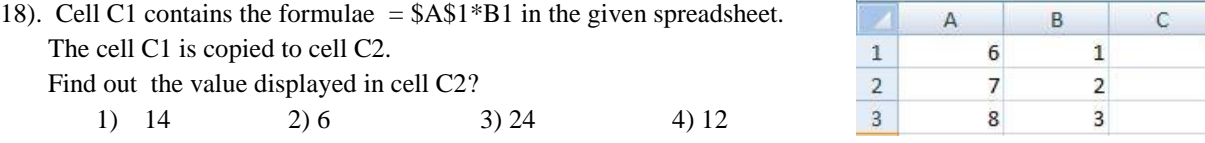

19) What formulae will be inserted in cell A7 to find out the number of numeric values in the cell range A1 to A6 in the given part of spread sheet?

- 1)  $=$  COUNT(A1:A6)
- 2) =MIN(A1:A6)
- 3)  $=$ CountA(A1:A6)
- 4) =SUM(A1:A6)

20). In which step of system development life cycle gathering of information took place?

- 1) Designing the solution 3) Coding of the solution
- 2) Identification of requirements
- 21). What menu/tool is use in Libre Office impress software instead of the office theme in Microsoft PowerPoint software?

4) maintenance of the system

 $\overline{17}$  $\overline{20}$ 43

 $\overline{31}$ 50

 $\frac{4}{5}$ 

1) Theme 2) Layouts 3) slide 4) outline

**Use the following database table to answer the questions (22) and (23) .**

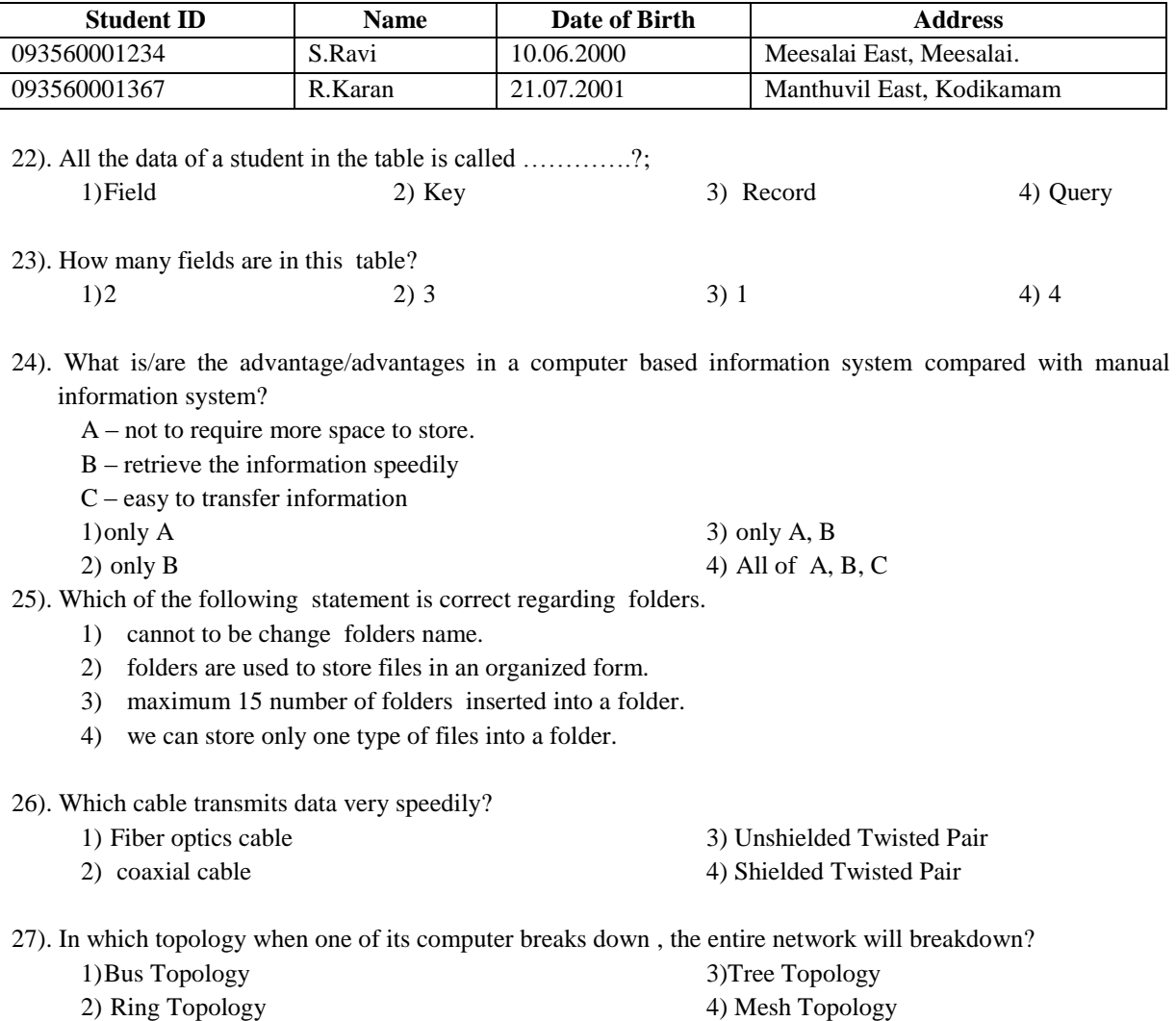

- 28) Considering the Operator precedence of computer languages, calculate the value of  $5 4 \times 3 + 7$ ? 1)10 2) 11 3) 0 4) (-35)
- 29) Consider the following logical functions P, Q, R

 $P : (A=B) OR (C>=D)$  $Q: (A \le B)$  AND  $(C \ge D)$  $R : NOT(A=$ 

If the value of A, B, C, D is 50, 45, 50, 43 respectively then which of the following represent the correct output of P, Q, R respectively

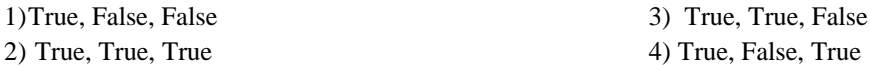

30). Consider the logic gate which has three inputs A, B, C and the output F. The following observations were made regarding that logic gate.

 if one of the input is 0, then output will be 0. if all the inputs are 1 then the output will be 1. What is the output regarding this scenario.?

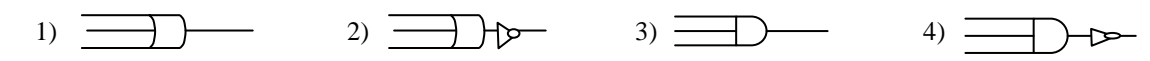

- 31). If a student wants to be qualified in an examination he should sit the examination for  $S_1$ ,  $S_2$ ,  $S_3$  and  $S_4$ . He must pass the two compulsory subjects  $S_1$  and  $S_2$  and he should pass in one of the optional subjects  $S_3$  or  $S_4$ . Which of the following represents the above scenario.
	- $1)S_1$  AND  $S_2$  AND  $(S_3$  AND  $S_4)$ 2)  $S_1$  AND  $S_2$  AND  $(S_3$  OR  $S_4)$

3)  $S_1$  OR  $S_2$  AND ( $S_3$  OR  $S_4$ ) 4)  $S_1$  AND  $S_2$  AND  $(S_3$  OR  $S_4)$ 

32). Consider the following logic gate with the input A and B and the output C if the output  $C = 0$  then which of the following is correct regarding the inputs? A

- 1) Always A should be 1
- 2) Always A should be 0
- 3) Always B should be 1 4) Always B should be 0

33). A situation where steps are executed depending on whether a condition of an algorithm is satisfied or not is called

1) Coding 2) Iteration. 3) Sequence 4) Selection

34). Which of the following is correct regarding computer networks.

A – computer resources shared by multiple users

B – able to control central software

C – Always two/above two computers connected with cables when create a network.

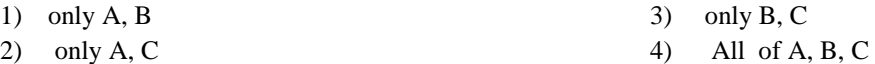

35). Which of the following statement/s is/are correct regarding data transmission.

A – An example of full duplex mode is telephone.

- B data transmit to one direction at a time in Half- duplex Mode
- C Data transmit only one direction in Simplex Mode

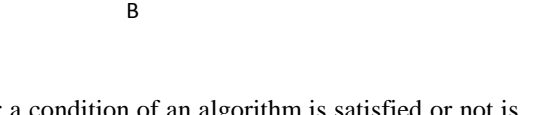

C

1) only A

2) only B

- 3) only A, B
- 4) all of A, B, C only

36). which is correct about the output of the given pseudo code

## Begin Read  $n_1$ ,  $n_2$ if  $n_1$ <sub>></sub> $n_2$  then  $output = n_1$ else out put  $= n_2$ end if Display output End.

- 1) Find the largest number of two unequal numbers.
- 2) Adding two numbers.
- 3) Find the average of two numbers.
- 4) Multiplying two numbers.

37). What is the output of the given pseudo code .

```
if (marks>=75)
  R = Aelse
  if (marks \geq=63)
  R = Belse
           if (marks \geq=55)
           R=C
           else
                    if (marks>=40)
                    R = Selse
                    R = Failendif
           endif
  endif
endif
```
if value of marks is 55 then what value will be reserved for R. 1) A 2) B 3) C 4) S

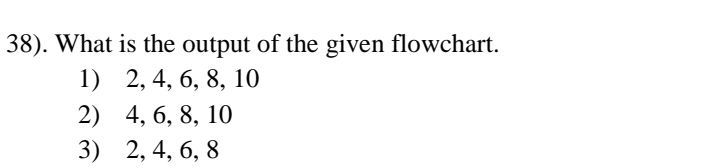

3) 2, 4, 6, 8 4) 0, 2, 4, 6,8

1) 2, 4, 6, 8, 10 2) 4, 6, 8, 10

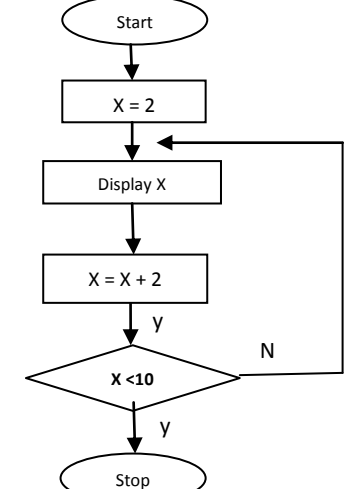

39). Which is using as an assignment operator in Pascal?

$$
1) \; := \; 2) \; = \; 3) \; : \; 4) \; ;
$$

(40) Find out the correct order of process in a system development life cycle?

A – Identification of requirements

- B Maintenance of the system.
- C Designing the solution
- D Deployment of the system
- $E -$ Coding the solution.

 $F - Testing$  and debugging

1) A, C, E, B, D, F 2) A, C, E, F, B, D 3) A, C, E, D, F, B 4) A, C, E, F, D, B

## **Part II**

## **Answer only five questions including first question.**

(1)A logic gate should be prepared for a water pump which will water the plants automatically. If the humidity of soil is less and temperature of soil is less , the water pump will automatically water the plants.

The truth table for the function of water pump is shown below.

Situation when the:

- A- humidity of soil is less (1) humidity of soil is high (0)
- B- temperature of soil is less (1) temperature of soil is high (0)
- C- water pump pumps the water automatically (1) water pump doesn't pump the water automatically (0)

Copy down the truth table in your answer sheet and complete the last column. Draw the logic gate for that.

- I. Classify the computers according to the technology.
- II. Convert Hexadecimal number D7 to binary number? Show your calculations.
- III. Write the difference between primary key and foreign key.
- IV. Based on the functionality of the Operating System it can be classified into four types. Write down that four types.
- V. Find out the suitable pairs from tables A and B. Write their labels(in pairs) in your answer sheet.

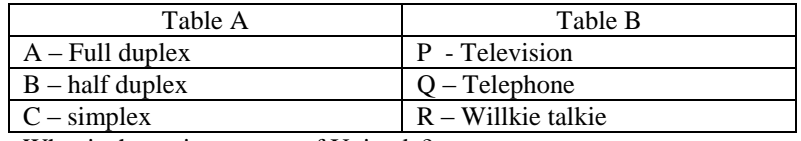

- VI. What is the main purpose of Unicode?
- VII. The user can create documents using internet as well if the computer does not have a Word Processing software. Give two suitable software for this? .
- VIII. Compare structured and object oriented paradigms?

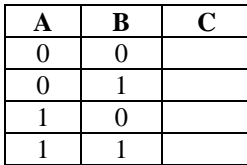

IX. Fill in the blanks using with the correct words.

[Line out, wifi signal, VGA, Network switch, USB, PS/2]

a) ………………………………is used to connect computer to the internet.

b) ……………………port is used to connect monitor to system unit.

c) Speakers are connected through ………………………………..

d) ……………………………is used to connect computers to a network in a school computer room

(10x2=20marks)

## (2)

- (i) An operating system has many application software.
	- a. What do you meant by partitioning?
	- b. Give 2 reasons that why do we partition hard disk?
	- c. fill in the blanks using the following phrases within the bracket( defragmentation, task manager, Antivirus software, data integrity )
	- it uses to protect computer from outer interference ---------------------------
	- it uses to give information about functioning programme and processor ----------------------
	- it uses to join small spaces as big in the disk -----------------------
	- it uses to maintain feasibility from primary storage to target storage-------------------------

(ii)

- a. Give 2 examples to the electronic presentation software?
- b. What are the advantages got by the presenter and user when we do a presentation using Electronic presentation software?
- c. Write the short cut keys to the following using Electronic presentation software.
	- i. Slide Show
	- ii. Next Slide
	- iii. Show/Hide White Screen

 $(2,2,2,1,1 \frac{1}{2},1 \frac{1}{2} = 10 \text{ marks})$ 

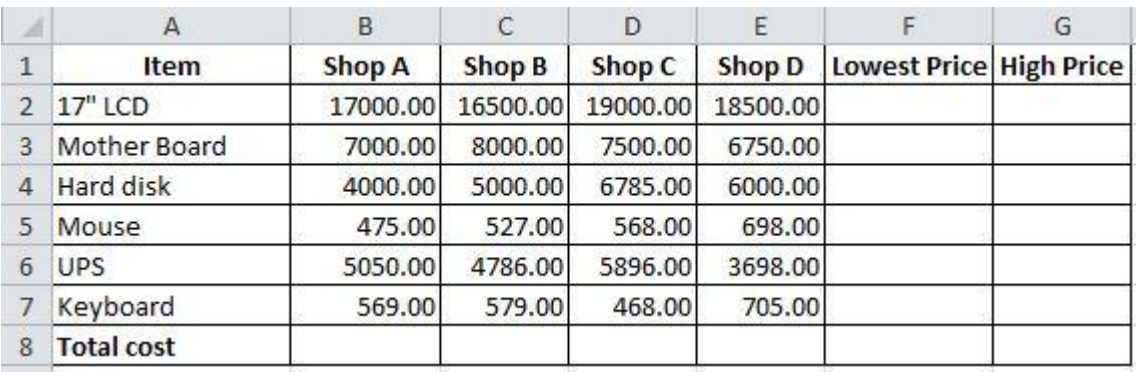

(3) Price details of items in four shops are shown in the following spreadsheet.

I. Write down the formulae in cell F2 to find out the lowest price of 17" LCD..

II. Consider the following steps for copy the formulae in cell F2 to cells F3 to F7 and find the suitable answer for  $(A)$ ,  $(B)$  and  $(C)$ move the cell pointer (curser)to cell …………(A)……………….Then move the mouse pointer to the corner of the cell………(B)…………until pointer changes to '+'. Press the left button of the mouse and drag it to the cell………(C) …………….

- III. Write the formulae in cell B8 to find the total cost of item?
- IV. Write the formulae in cell G2 to find the Maximum price of goods.
- V. Write the cell address that automatically updated when the price of C5 cell changed?

(2,3,1,2,2=10 marks)

 $(2 \ 1)2, \ 2,3, \ 2 \ 1)2 =10$ 

- **(4**) We can get Communication and data transmission very fast due to the rapid change of information communication technology in the modern world.
	- (I) Write the basic components of data communication.
	- (II) Wi-Fi adapter has become the most popular media in computer networking. What is the technology/wave used in Wi-Fi?
	- (III) What do you meant by computer network? Mention the types of computer network?
	- (IV) Network Topology is used that we connect computer in a computer network. Draw 5 network topology Diagrams and name it?

Marks)

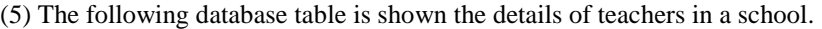

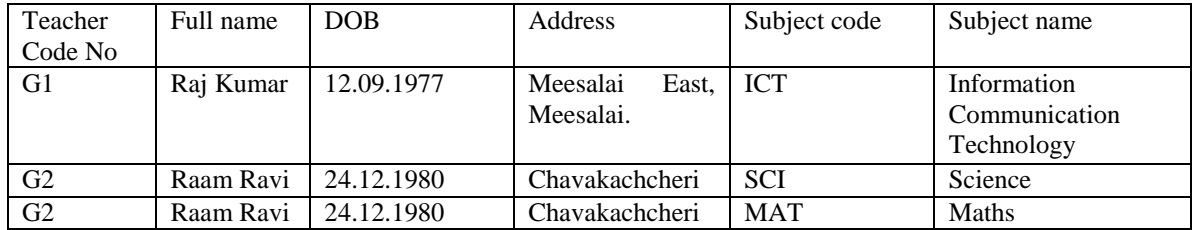

A particular teacher allocated for a particular subject. A teacher can teach more than one subject.

- (i) Explain briefly about "data duplication" using above table?
- (ii) Explain briefly that why do we omit data duplication?
- (iii) Write the most suitable data type in every field of the above table?
- (iv) In the above table, when we omit data duplication, Teacher code no, Full name, DOB and address fields only will be displayed. So, what is the field that can be used as a primary key in the new table?

(2,2,4,2=10 Marks)

(6) Consider the following flowchart.

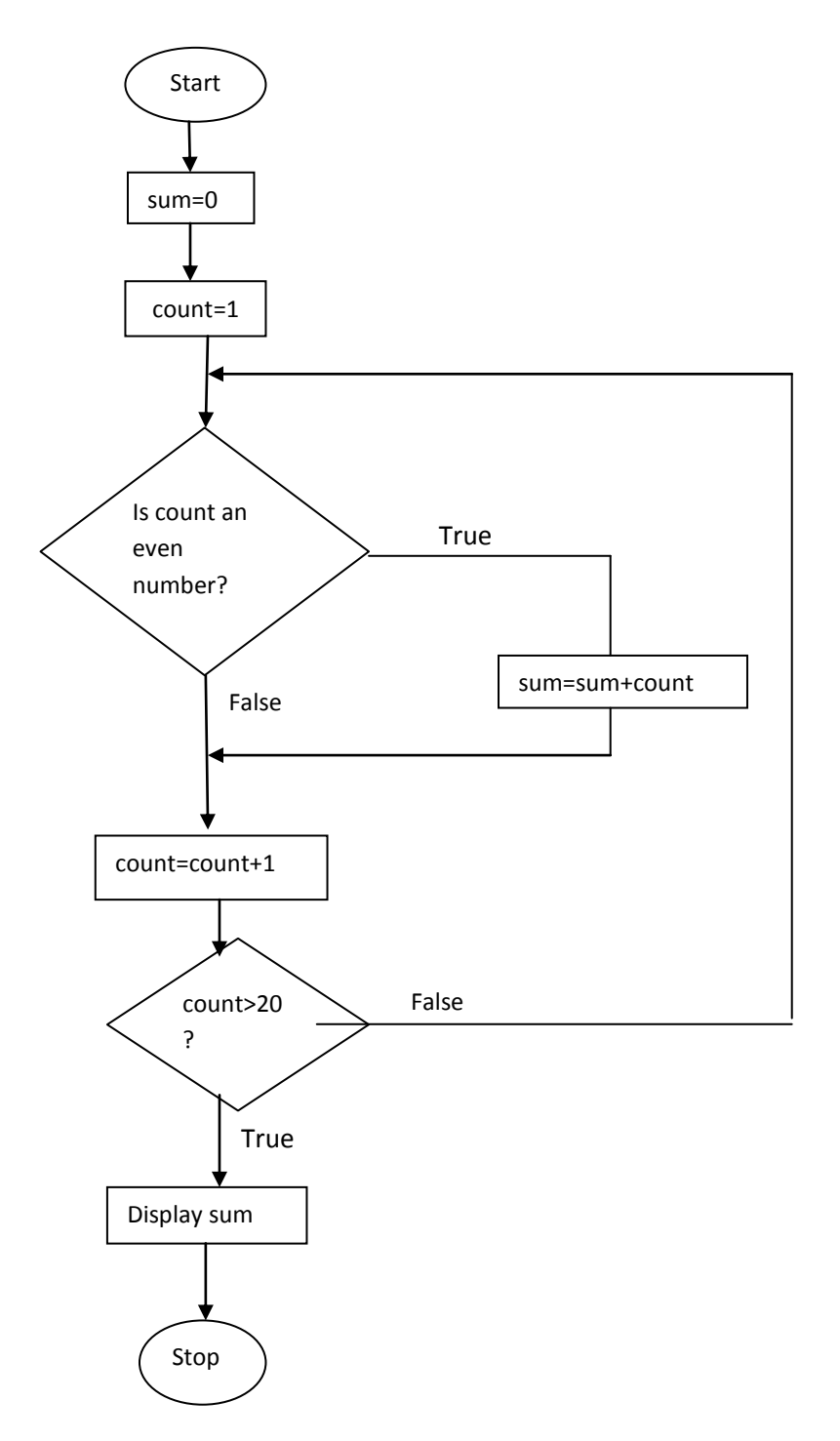

- (i) Write the pseudo code to the above Flowchart?
- (ii) The above pseudo code converted into pascal coding. Find out the output of the program.

(6,4=10 Marks)

- (7) Explain briefly **four** of the following topics.
	- 1) Switch and hub
	- 2) Online shopping
	- 3) Free and Open Operating system
	- 4) e-banking
	- 5) Artificial Intelligence

 $((2 \frac{1}{2} \times 4 = 10 \text{ Marks})$ 

*Zonal Education Office, Vadamaradchy*